**MultiCore Expo**

**April 2, 2008**

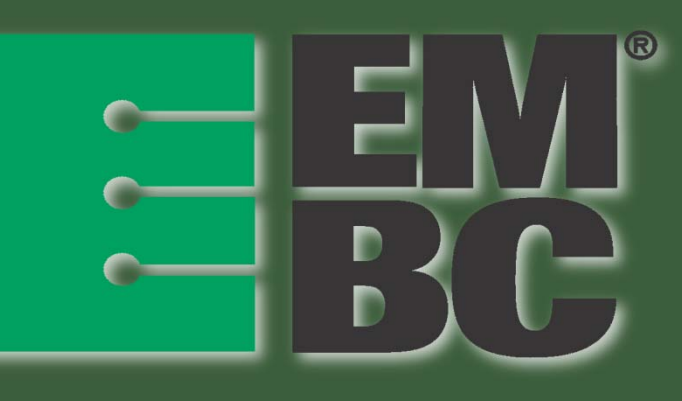

**Shay Gal‐On Director of Software Engineering EEMBCMulticore Benchmarks Help Match Programming to Processor Architecture**

edit Master Summary style www.eembc.org

# **What's Up?**

#### •**What is EEMBC**

• **Multicore benchmarking framework**

#### • **Multicore sample results**

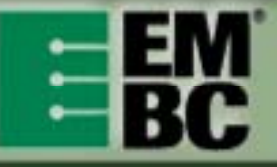

## **Our Focus**

•Industry standard benchmarks since 1997

•New: Evaluating current and future development of MP platforms

• Uncovering MP bottlenecks

• Analysis of multicore systems

**Embedded Microprocessor Benchmark Consortium (EEMBC)**

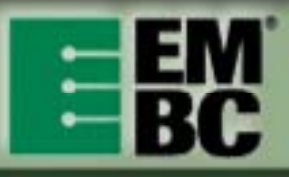

### **MultiBench – Overview**

#### • Multicore is everywhere

- Hence our focus on benchmarking embedded multicore solutions.
- Initial implementation targets SMP
	- Easiest model to work with
	- Current metrics misleading (rate, DMIPS, etc)
- Workloads and work items
	- Develop workloads closer to real life
	- Individual kernels are work items within a workload

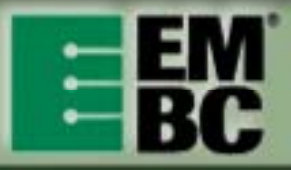

### **MultiBench – Abstraction**

#### • Easy to run

- Only 13 calls to implement means quick porting to any platform/OS/toolchain
- Wide range of applications
	- Sufficient functionality with minimum porting effort for most embedded applications.
- Most EEMBC benchmarks ported
	- Thread safety
	- New datasets
	- Common API

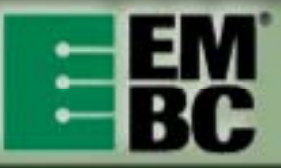

### Workloads and Work Items

- Multiple algorithms
- Multiple data
- Decomposition

Multiple contexts within an item

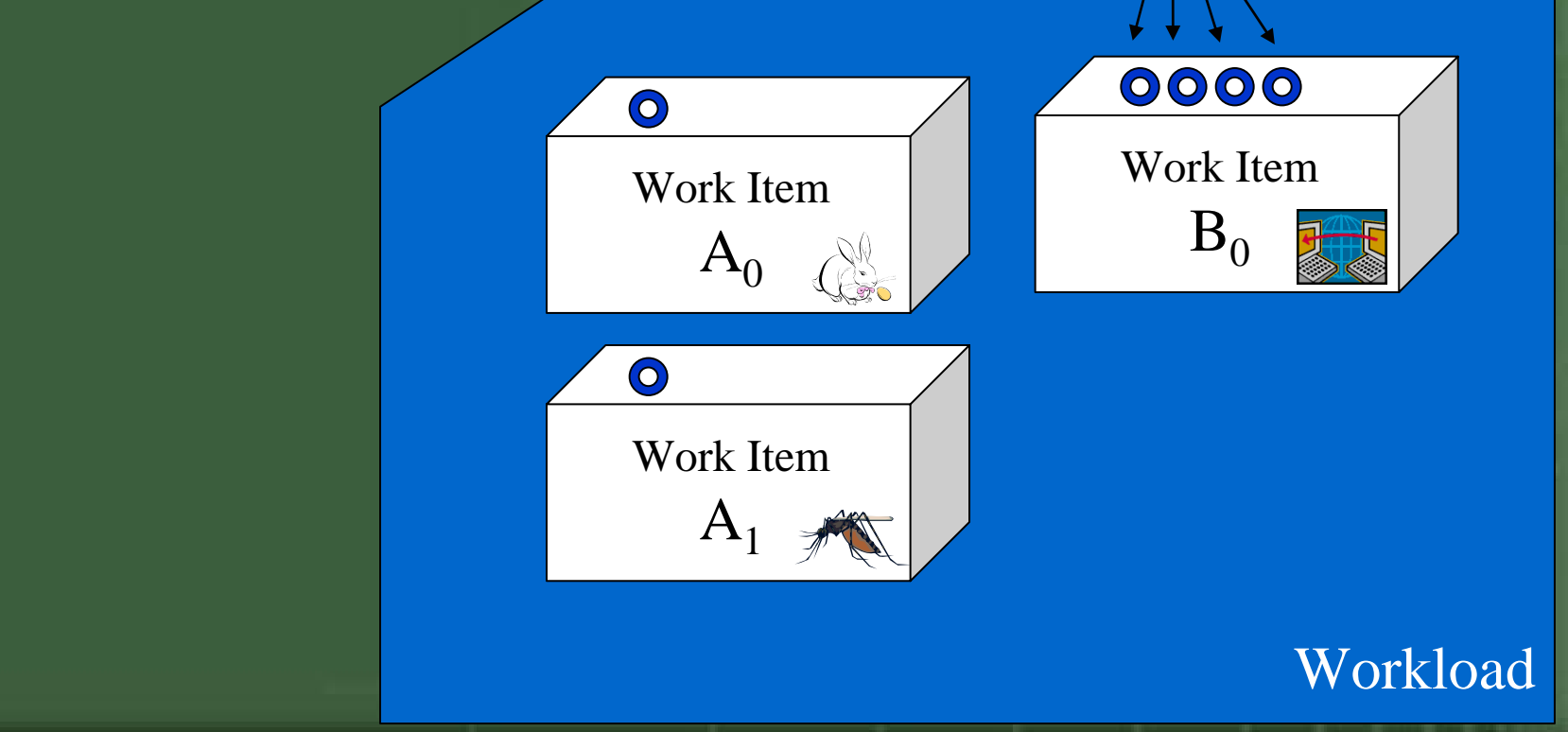

#### **Concurrency**

#### Multiple Work Items Note: Algorithm same, different datasets

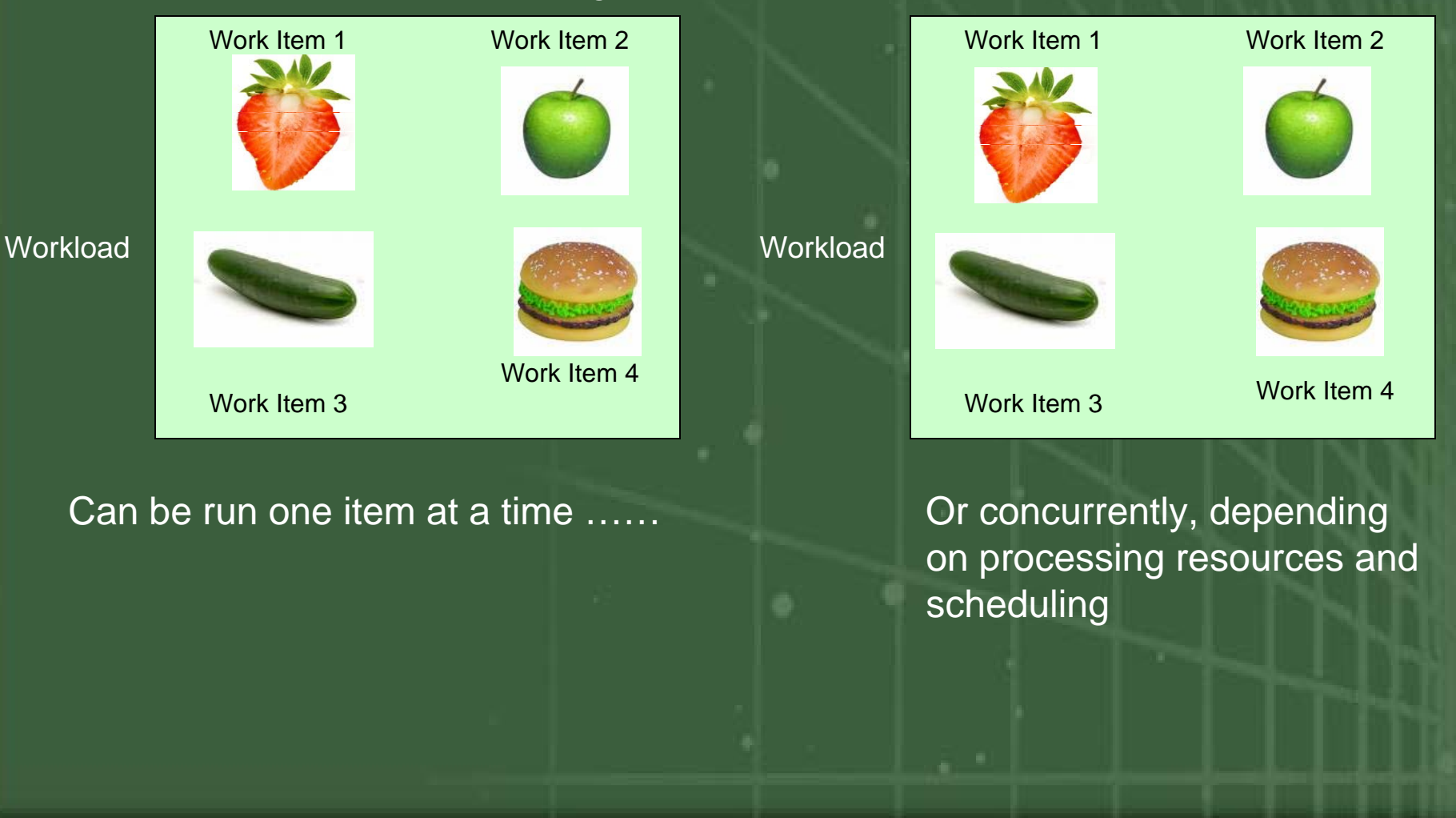

#### Multiple Iterations Example with two contexts doing four repeats

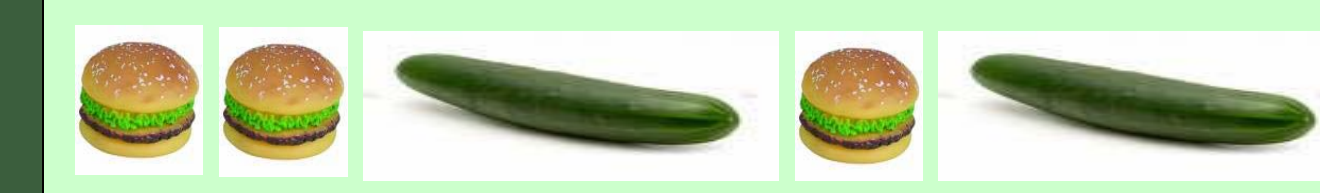

#### Core 2

#### NOTE:

Alternatively, the OS may schedule Core 1 and Core 2 to run only hamburgers and cucumbers, respectively. Other combinations are possible.

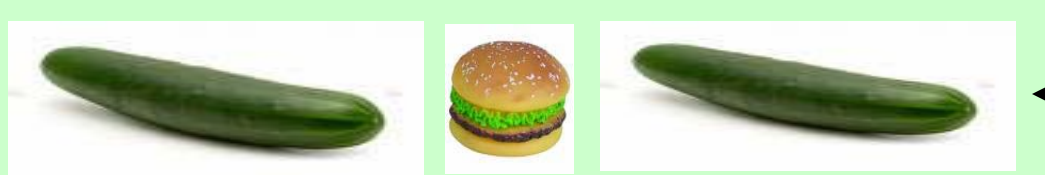

*Idle Time Start next iteration here*

edit Master Summary styles in the Contract of the Contract of the Summary styles in the Contract of the Summary Summary styles in the Contract of the Summary Summary Summary Summary Summary Summary Summary Summary Summary Time Sequence

#### Work Items and Workers

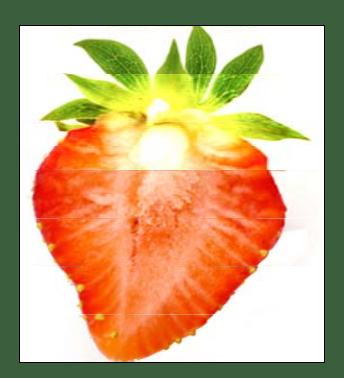

A collection of threads working on the same item are referred to as workers

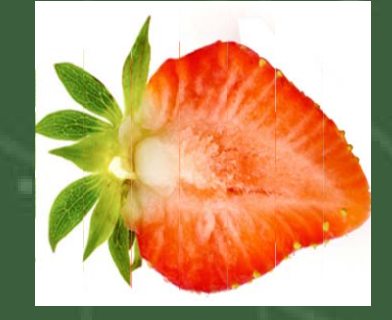

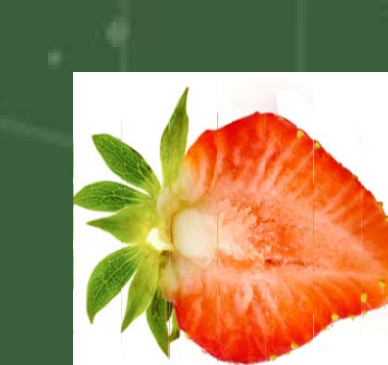

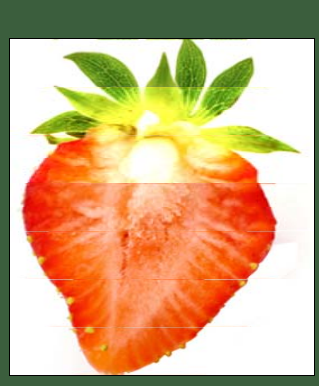

## **Workload set #1**

- Carefully selected subset
	- Only 30 workloads over <sup>a</sup> few kernels
- Benchmark efficiency of various multi‐ processing system related effects
	- Computation / Synchronization
	- Memory / Cache
- Work items from multiple segments
	- Networking
	- Consumer

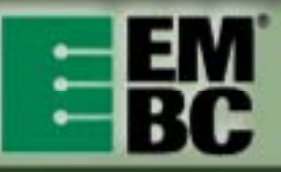

#### **Workloads scale in mysterious ways…**

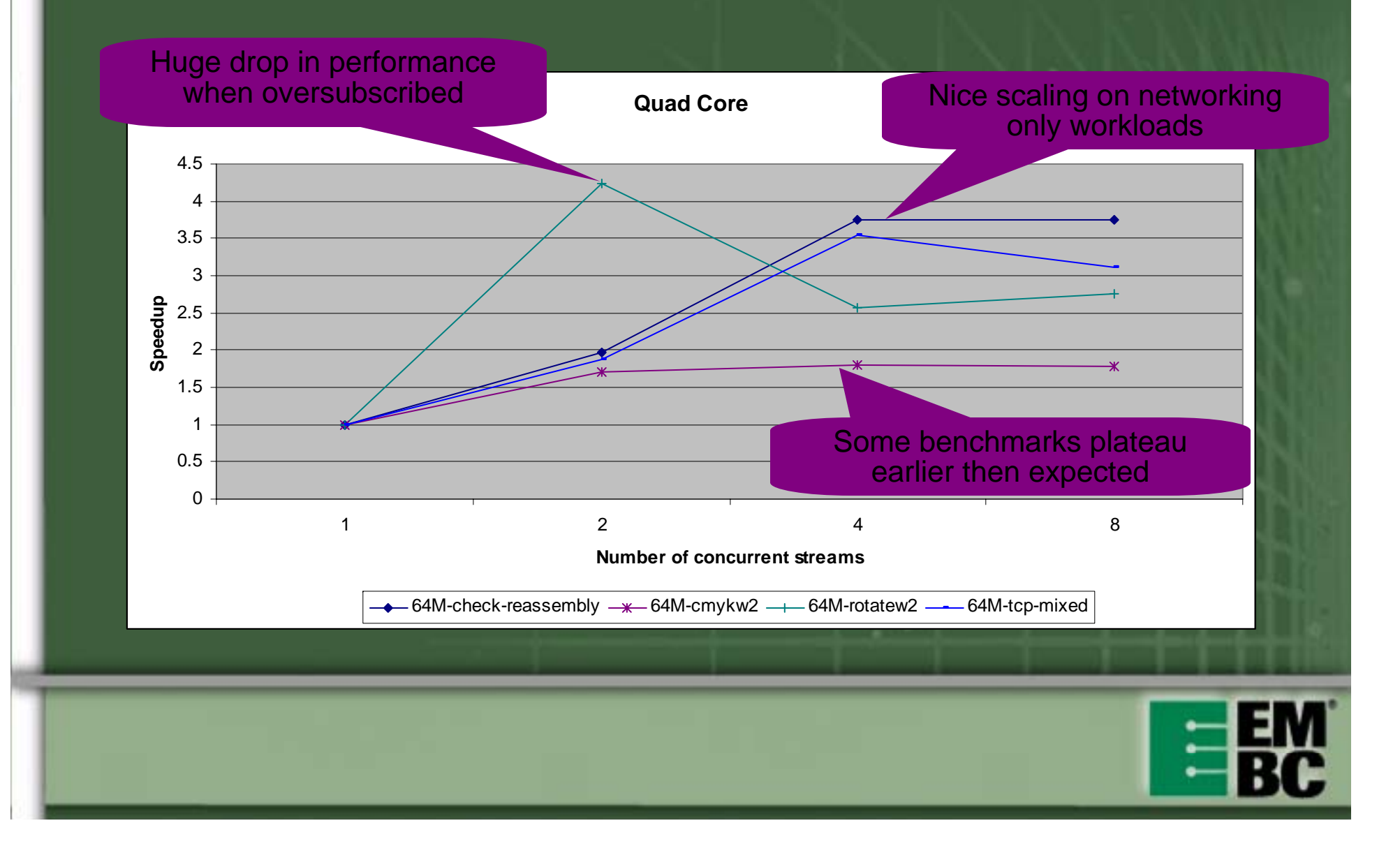

## Compare Two Systems

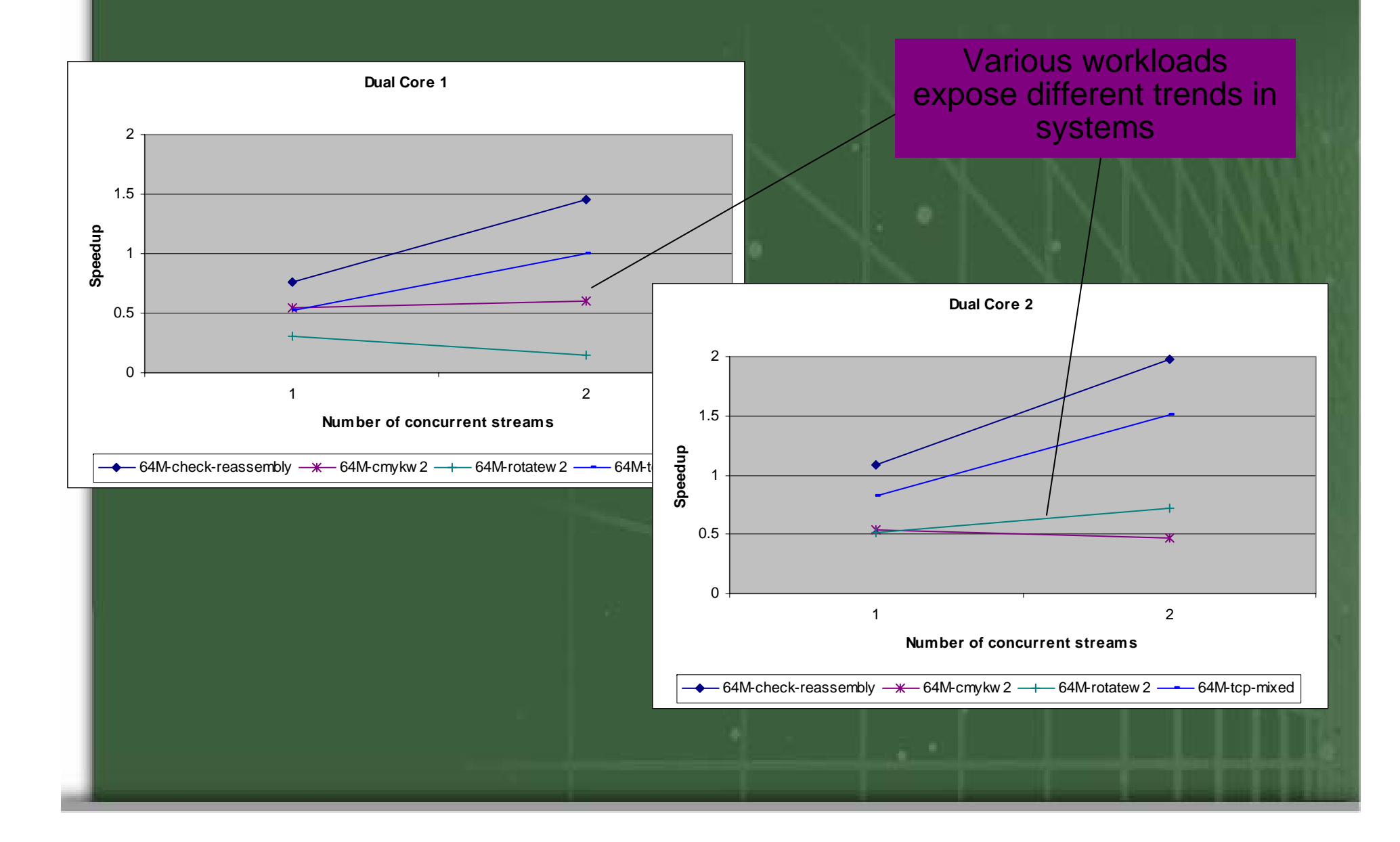

## **Image Rotation, 90° CW**

- Simple algorithm, very little computation
- Easy to slice to workers, since each pixel is independent.
- Depending on slicing and image size, can exercise the system in interesting ways.
- Many other applications use similar data movement patterns.

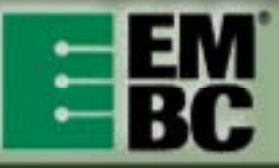

## Rotation Benchmark (Slice <sup>=</sup> 1)

**Performance Scaling** 

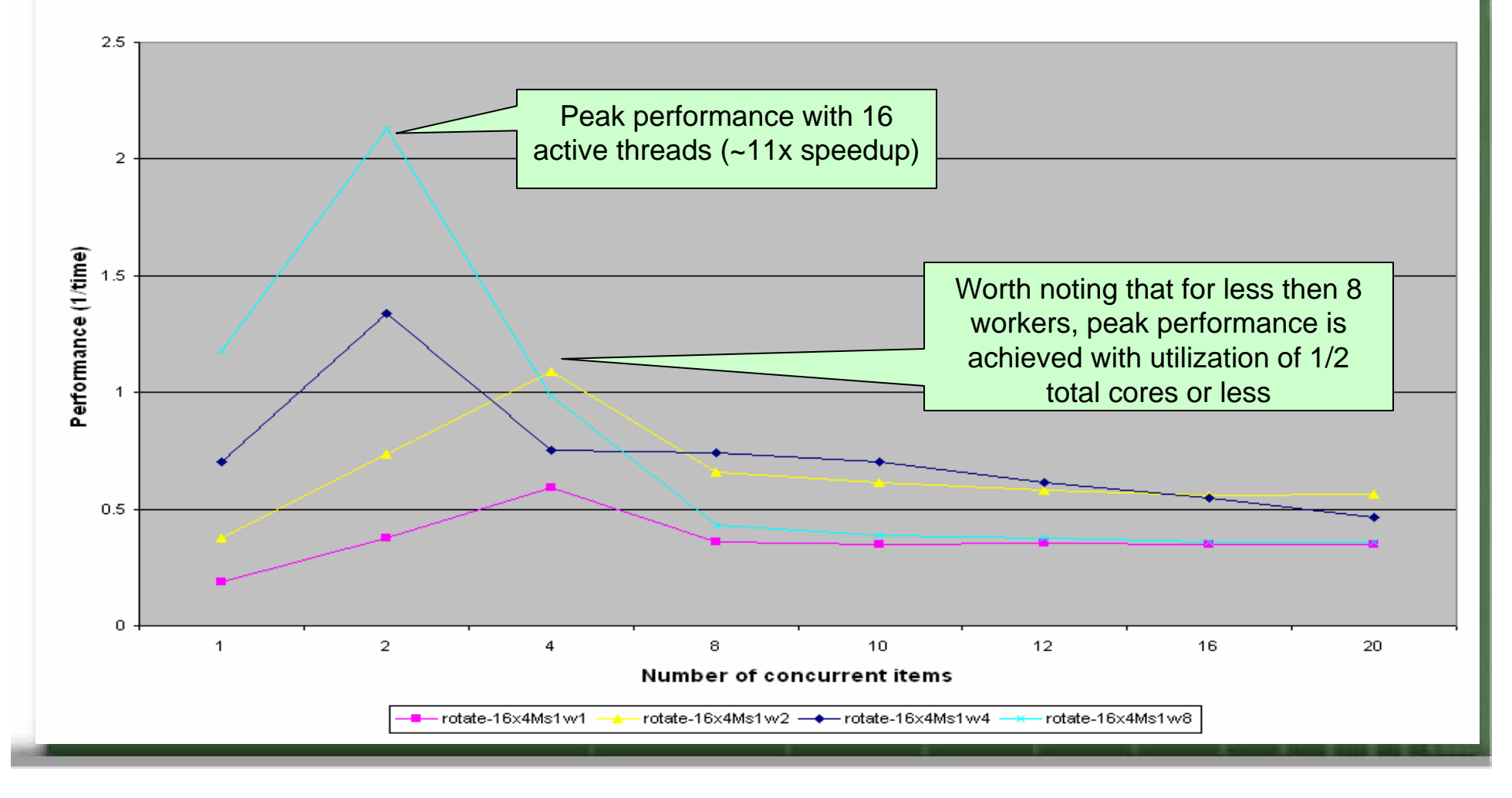

## Rotation Benchmark (Slice <sup>=</sup> 4)

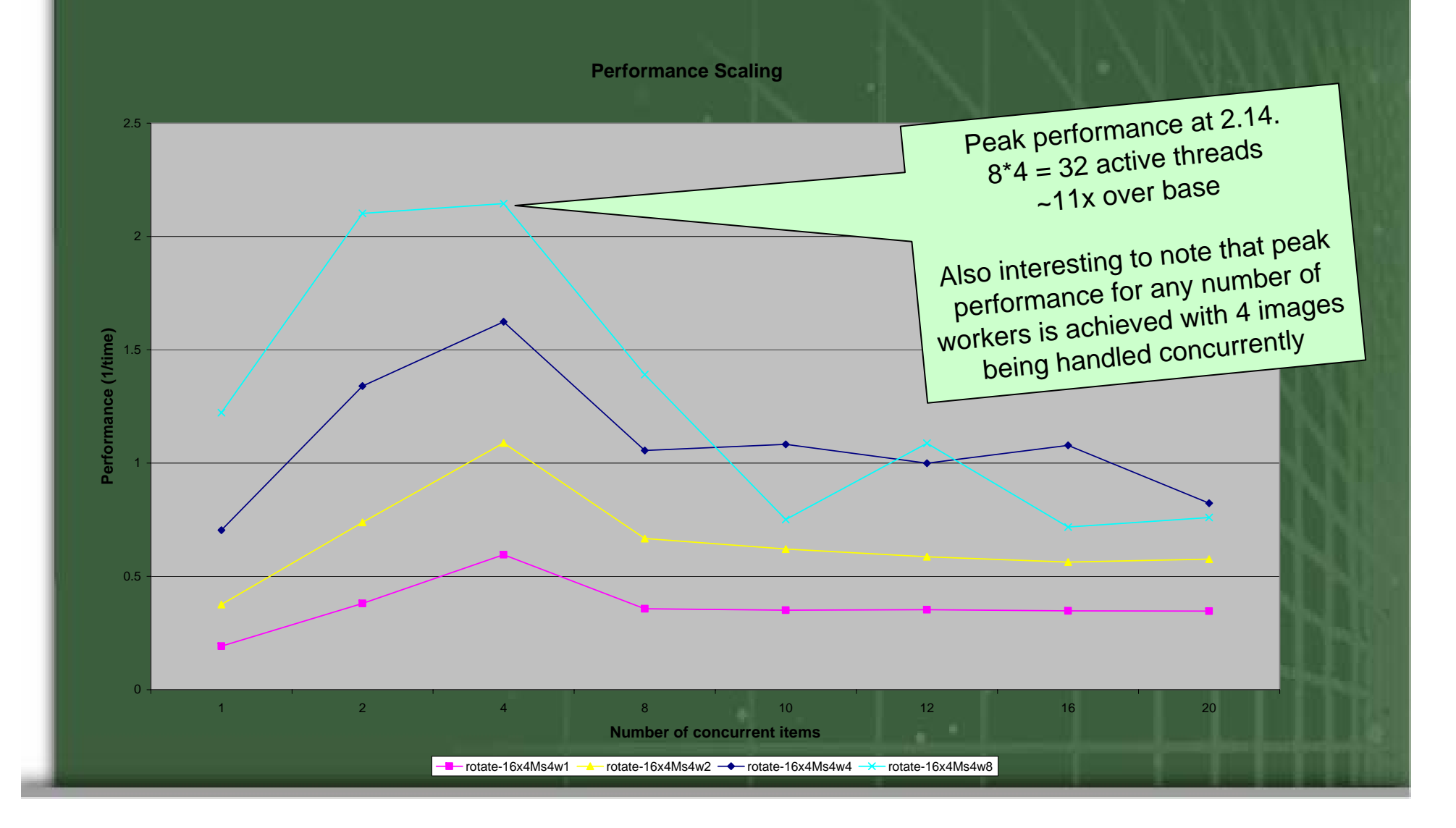

#### Rotation Benchmark (Slice <sup>=</sup> 32)

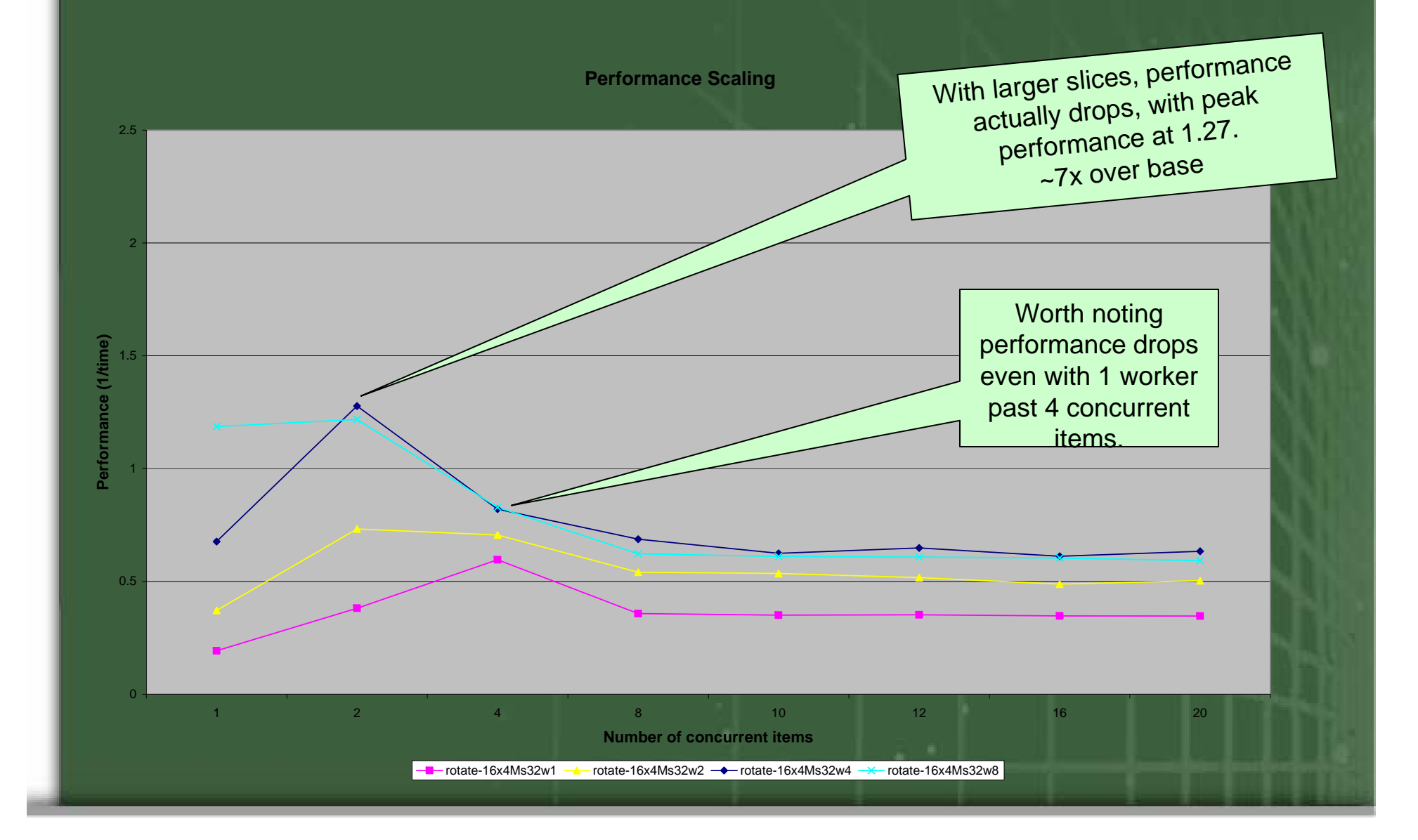

## **Use results to design software!**

- Results show low overhead for sync
	- Take advantage of data decomposition.
	- Use medium to small granularity.
- Results show throughput max with small number of concurrent data streams
	- Pay more attention to the lower level concurrency.
- Results show bottlenecks
	- Make sure system resources are not oversubscribed by testing with lower load.

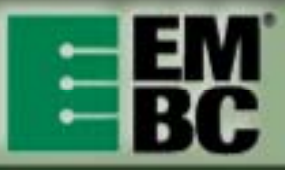

#### Rotation Benchmark Comparison Dual 2GHz vs. 16 core at 500MHz

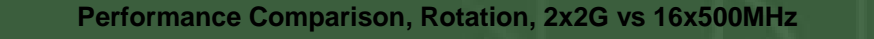

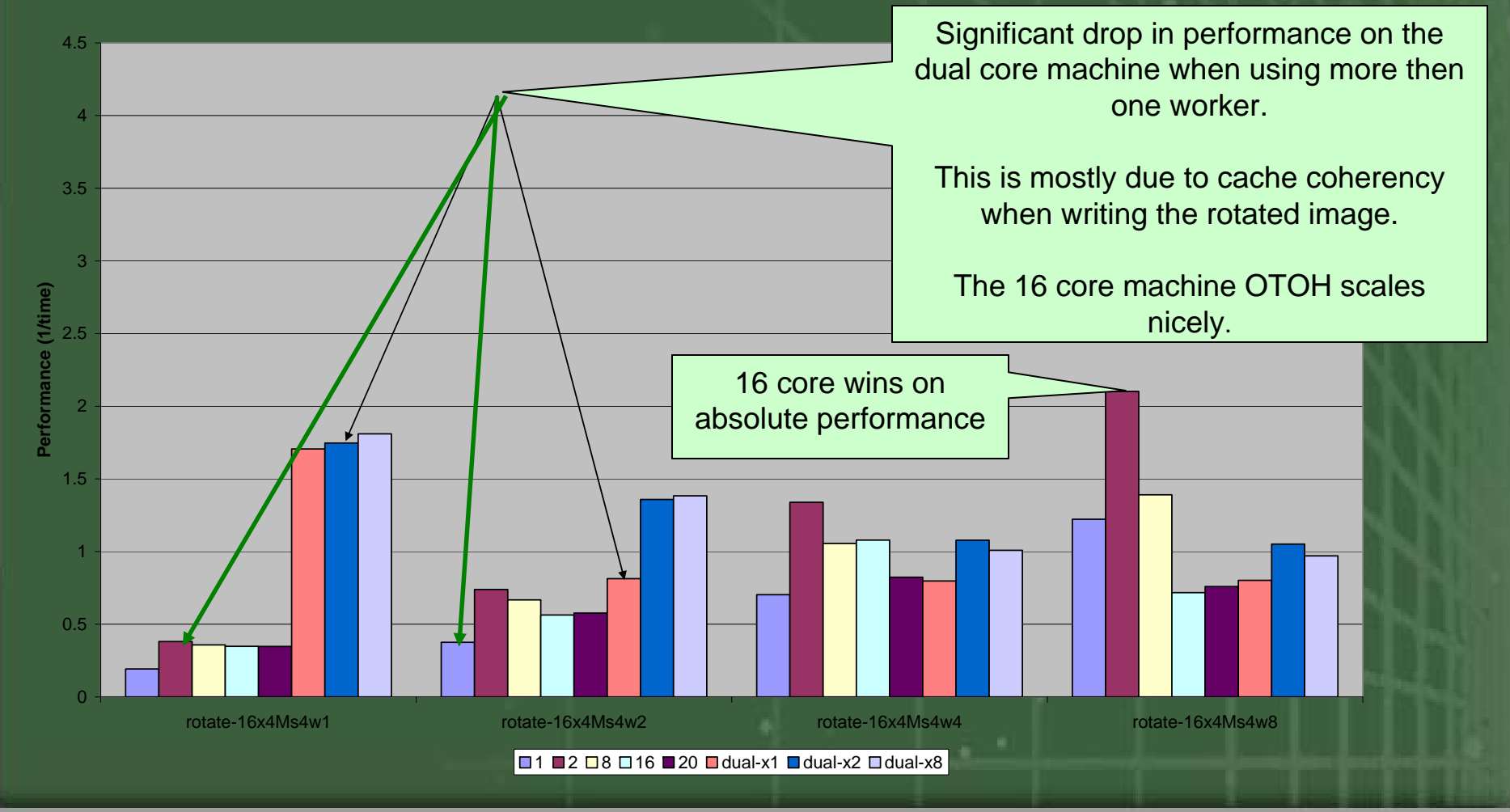

## So which system is better?

**Comparing max performance of powerful 2x2G with simple 16x500MHz**

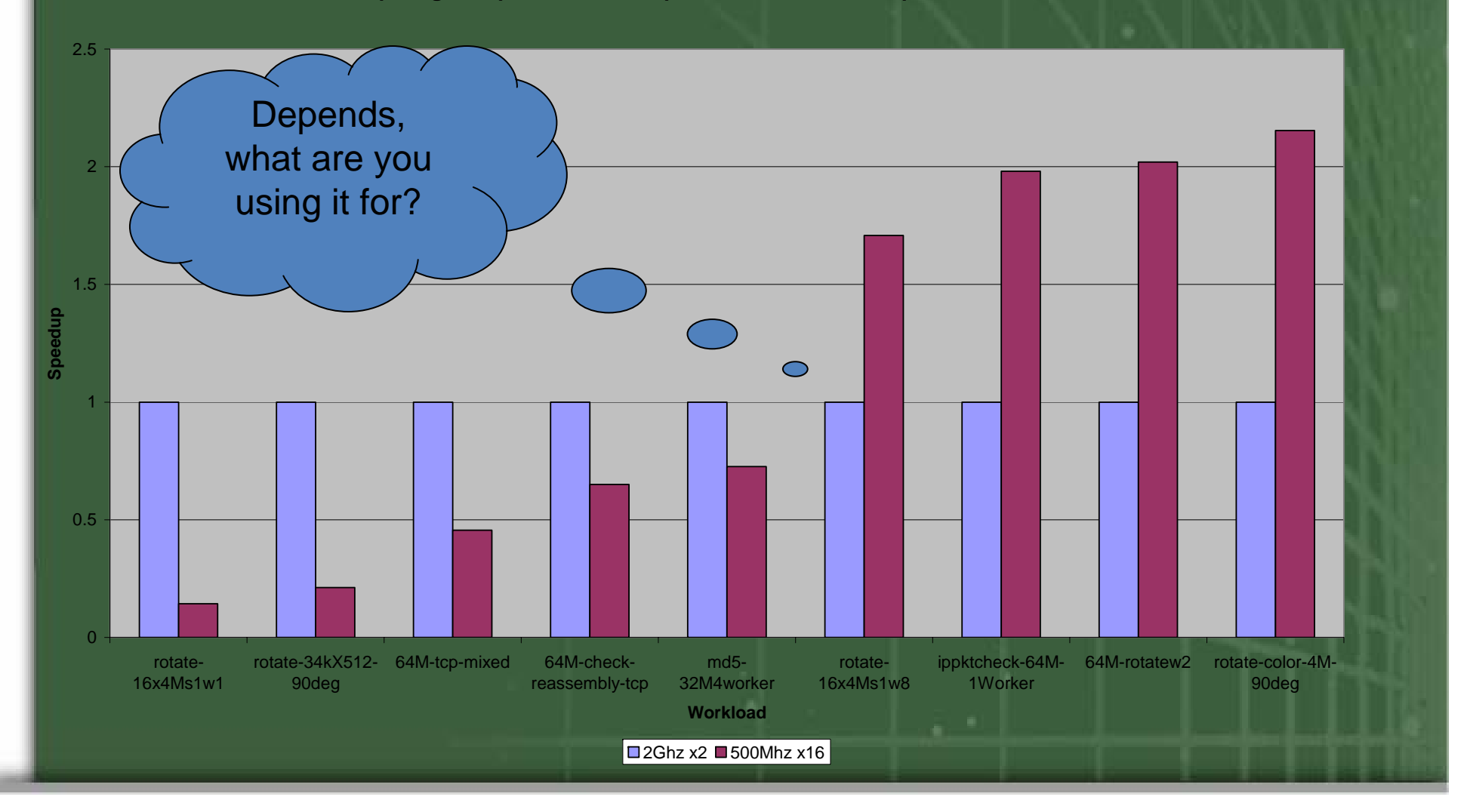

# Composing Workloads

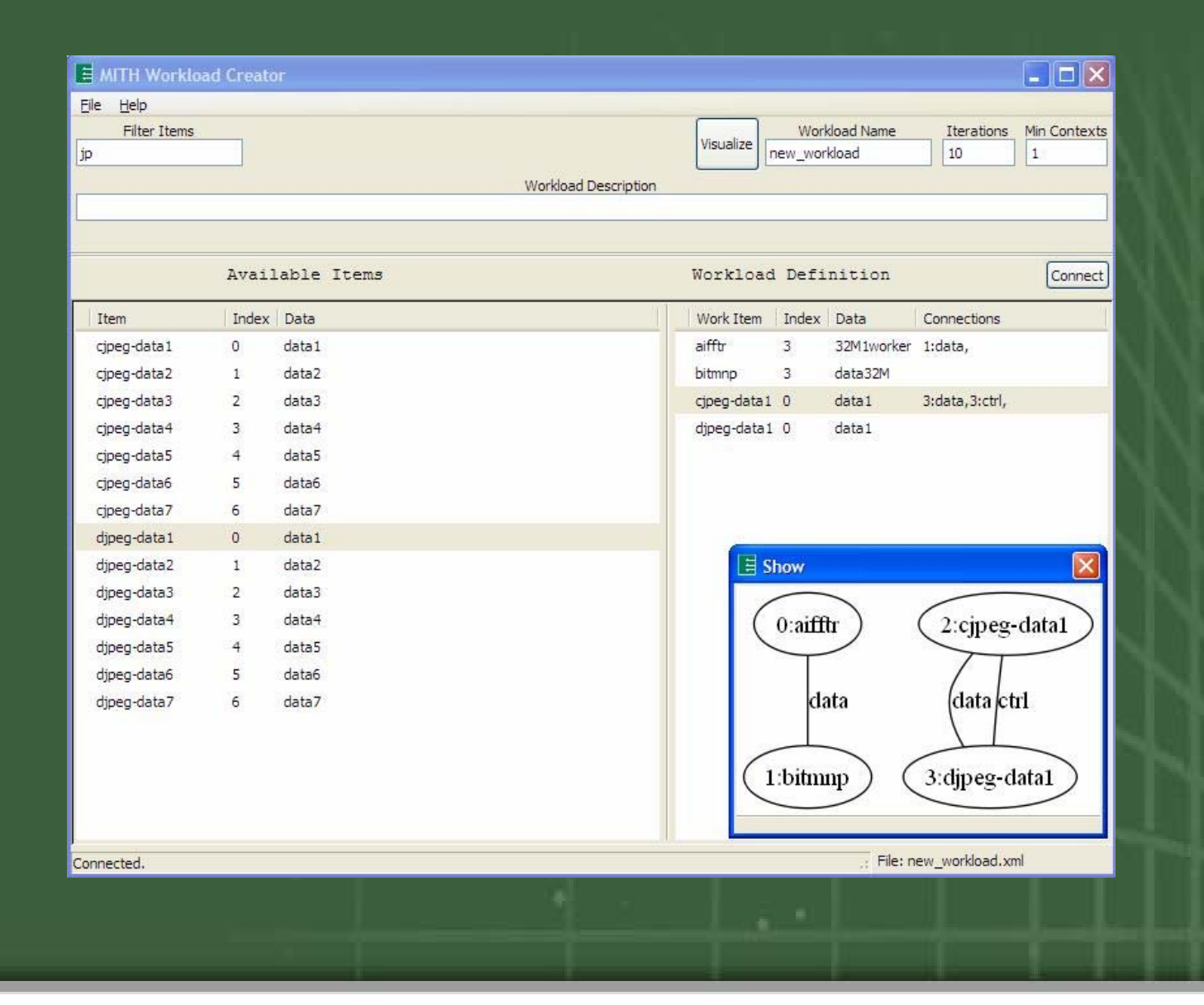

# **EEMBC Benchmarking Services**

- Analysis of complex systems
	- Take advantage of in‐house expertise
	- Quickly pick the right processor
- Targeted benchmarking
	- Creation of relevant benchmarks
	- Creation of automated benchmark systems
- Quick benchmark results
	- Utilize expertise with multiple embedded environments
	- Utilize experience with EEMBC suites and other benchmarks
- Guidance for optimizing your applications

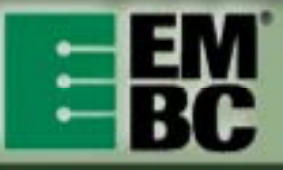

## **Summary**

• **EEMBC has a new suite for burning multicore issue.**

•**Use EEMBC benchmarks to guide software development as well as analyze platforms.**

• **EEMBC launched new service to assist with benchmarking and analysis.**

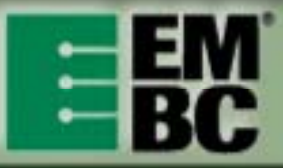

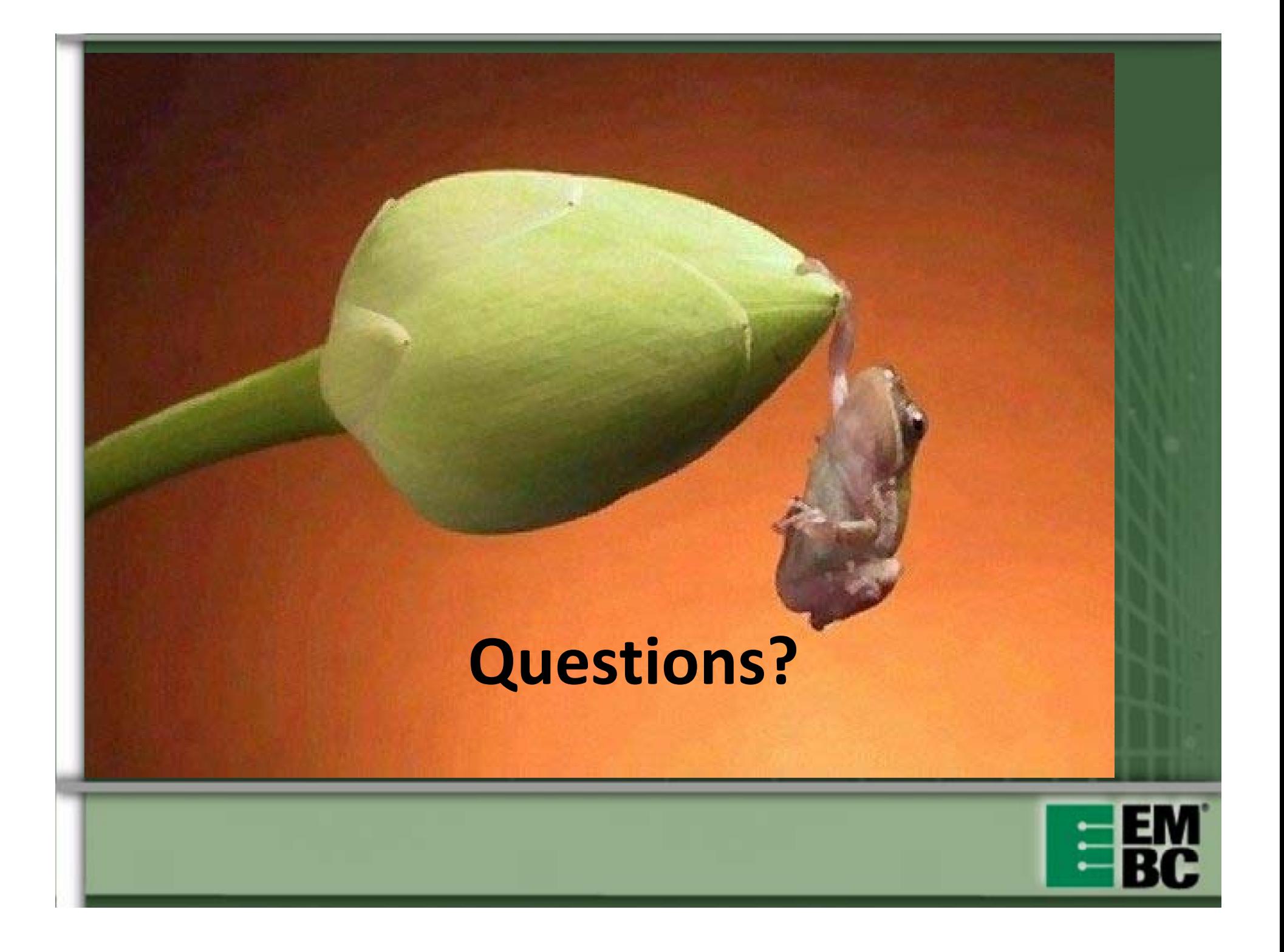